#### PLMS FREQUENTLY ASKED QUESTIONS (FAQs)

## a. PLMS Overview

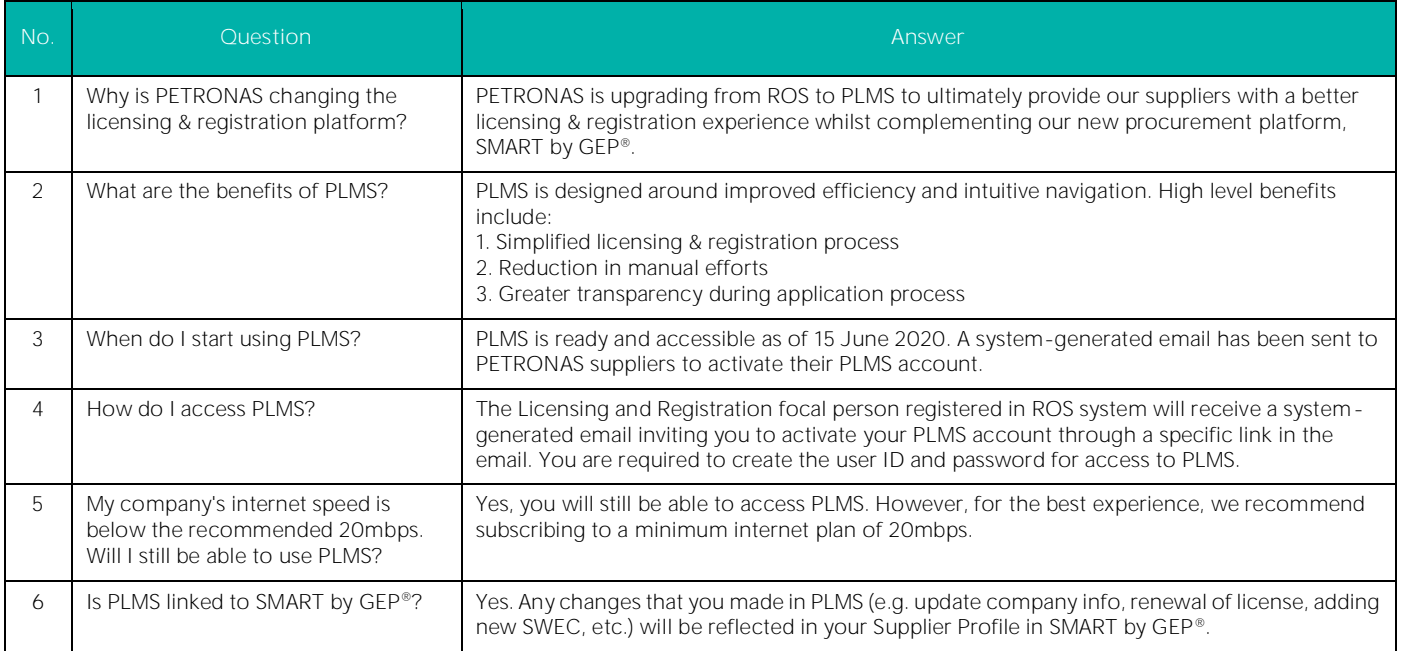

#### b. PLMS Account Creation & Activation

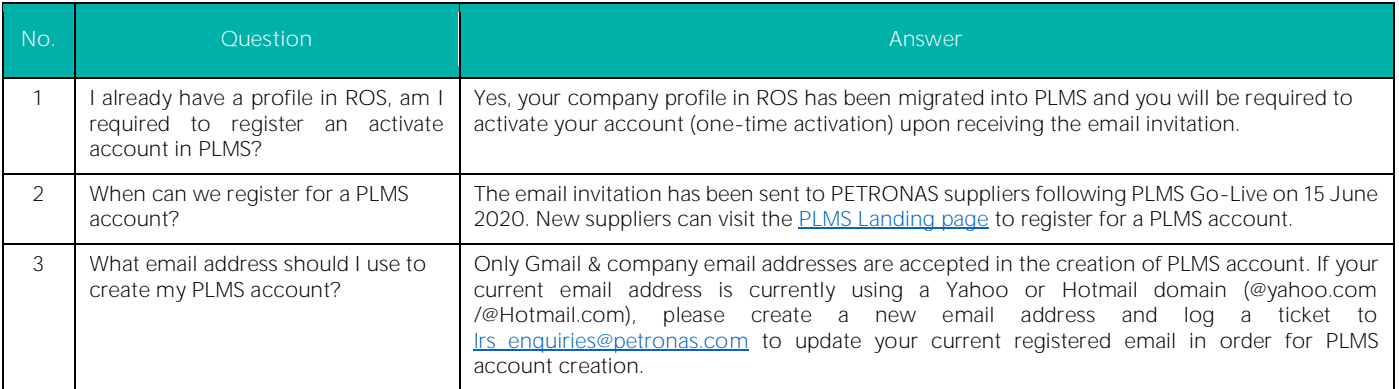

## c. PLMS System Access

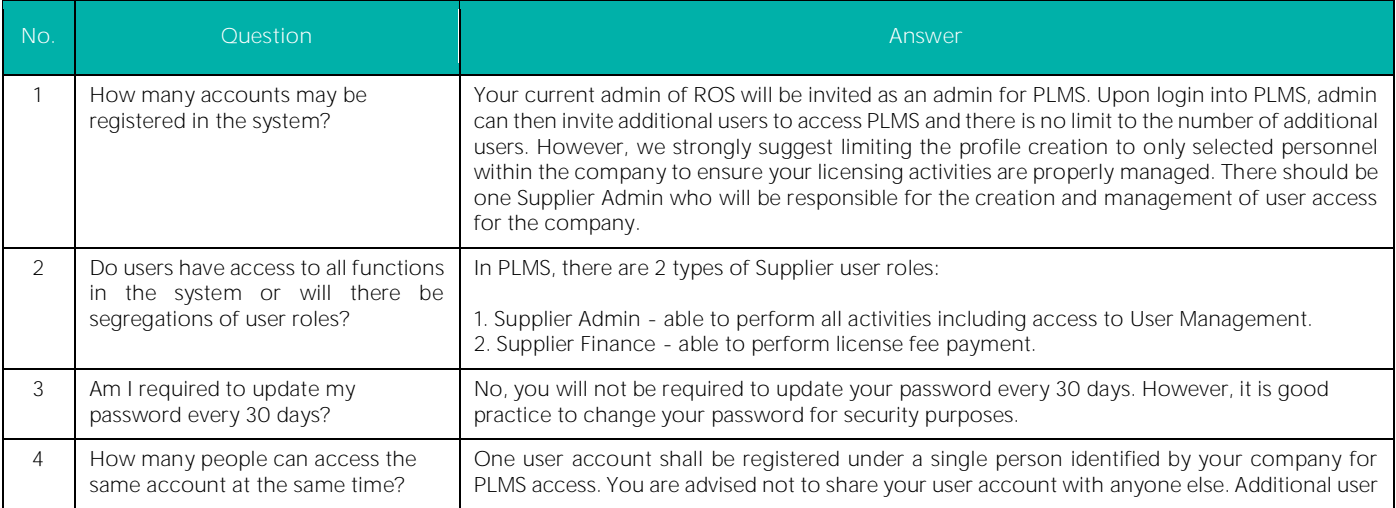

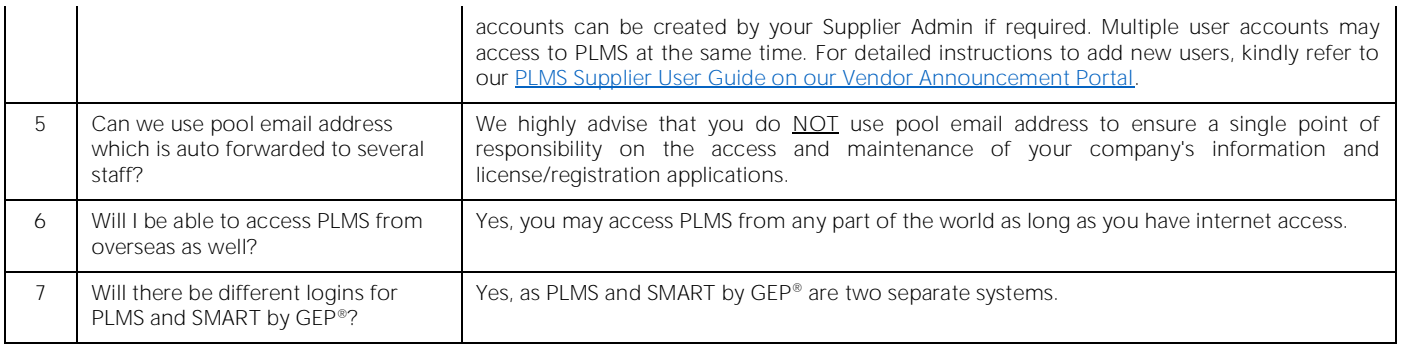

## d. PLMS System Rollout Strategy

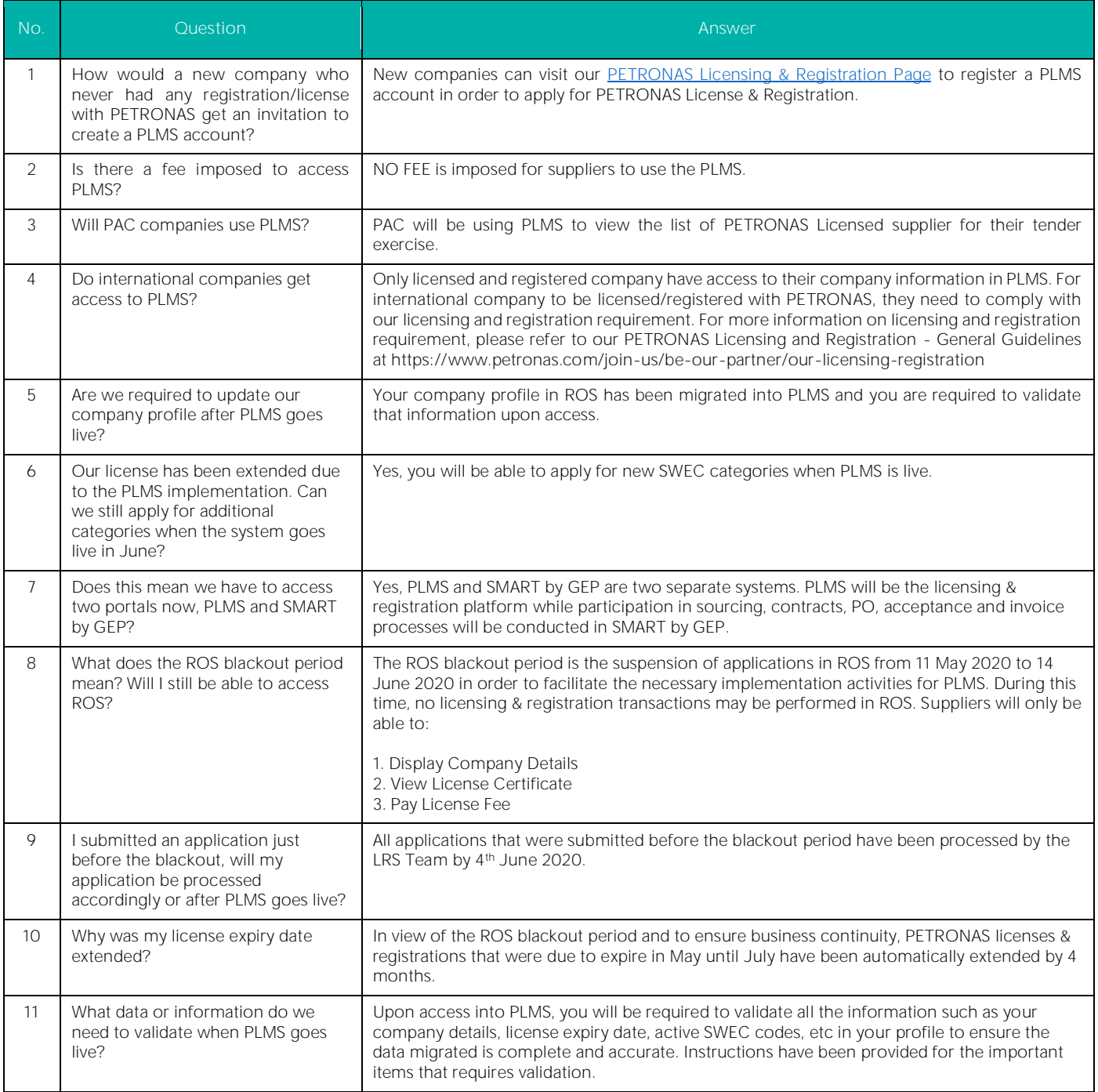

## e. PLMS System Functions & Capabilities

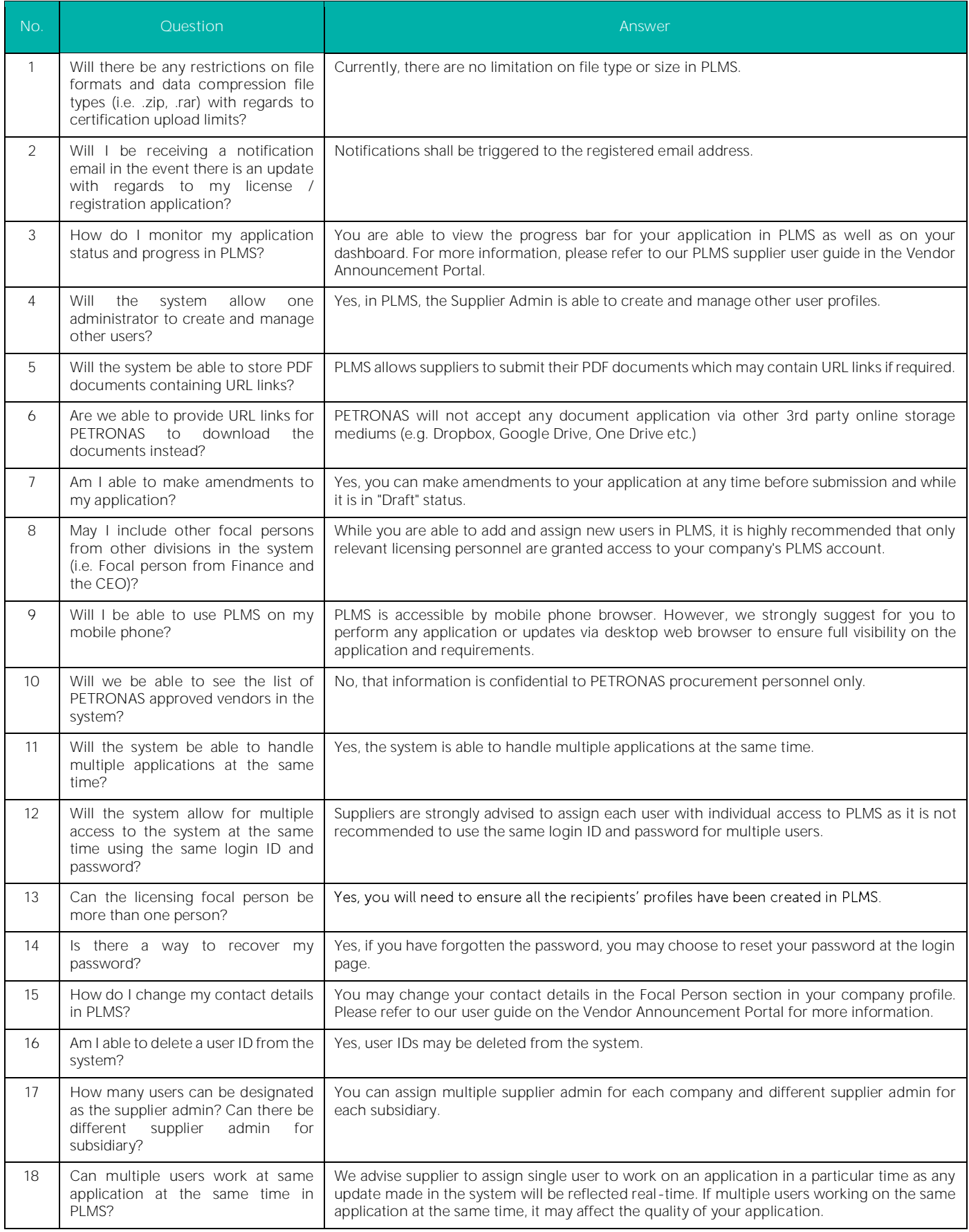

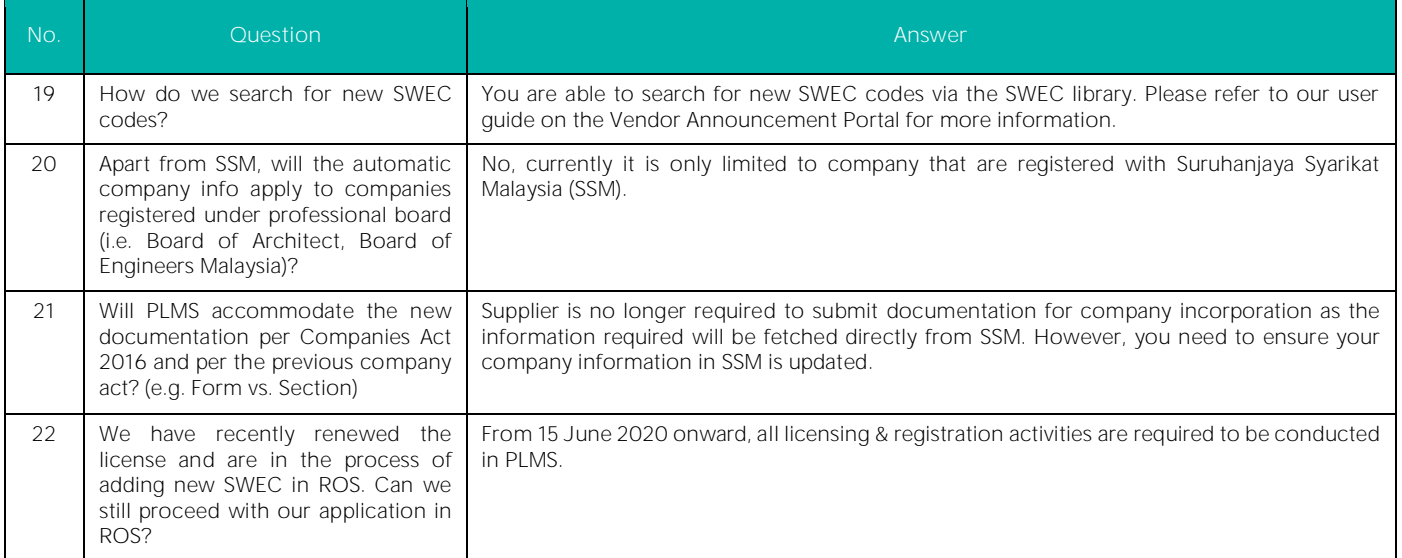

## f. License/Registration Application & Renewal Process

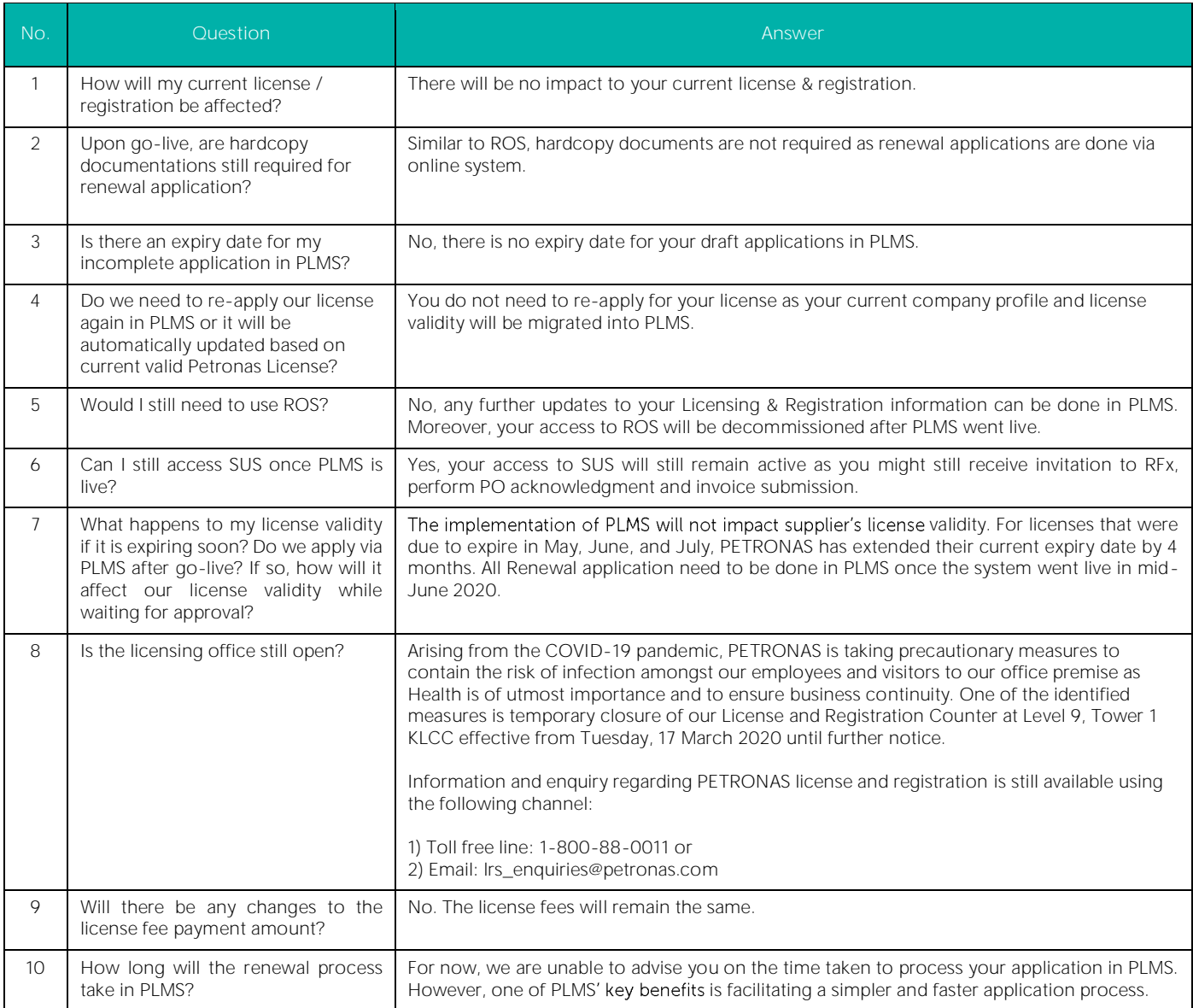

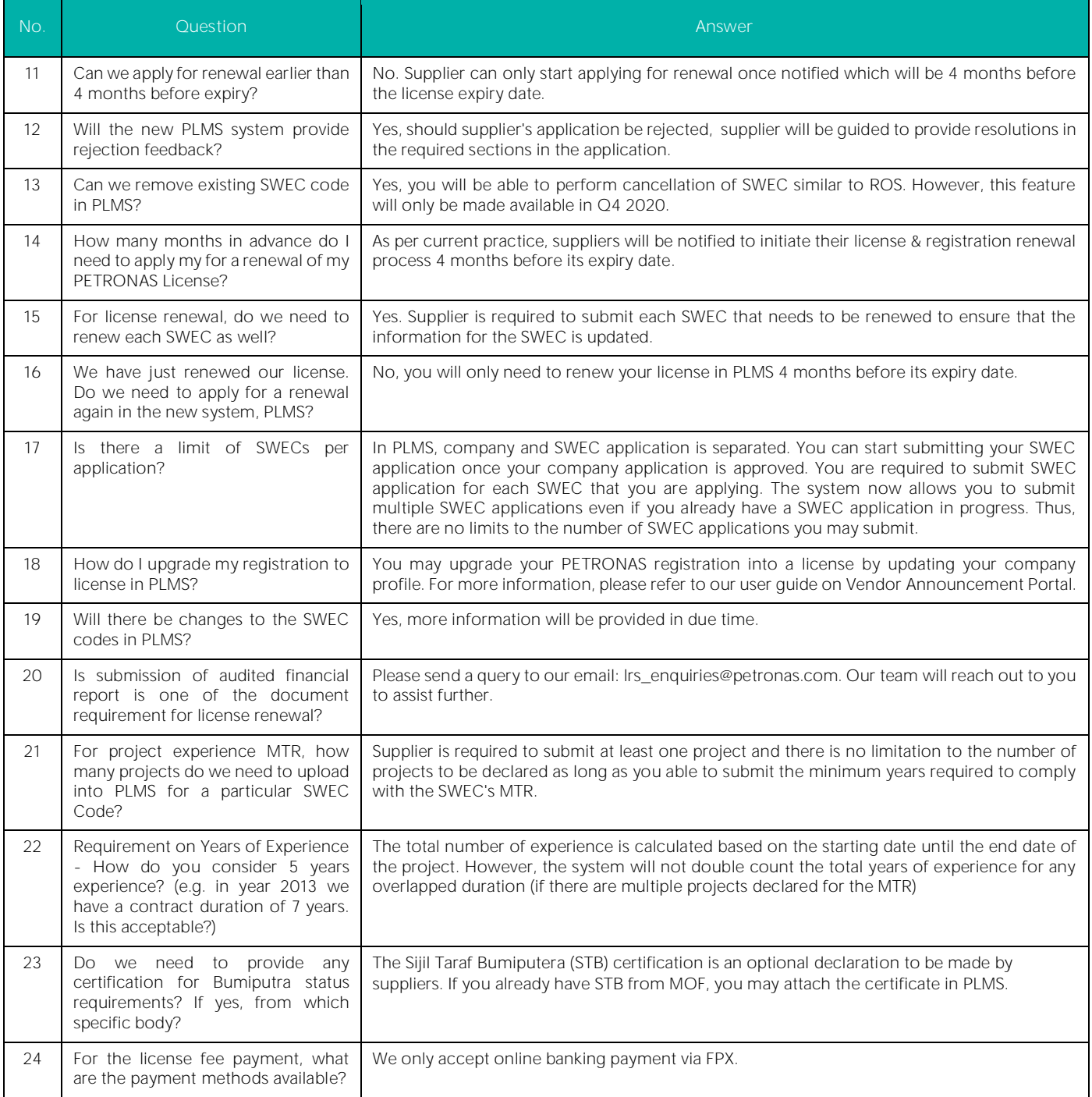

# g. PLMS System Support

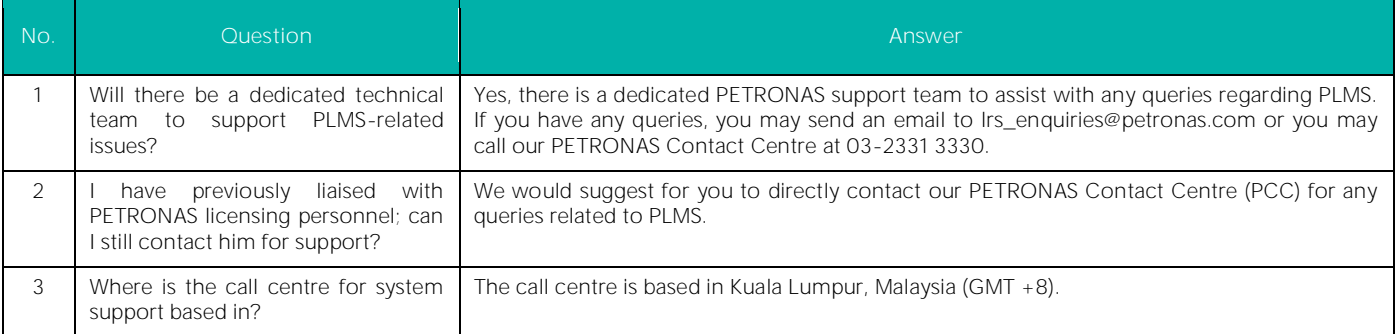

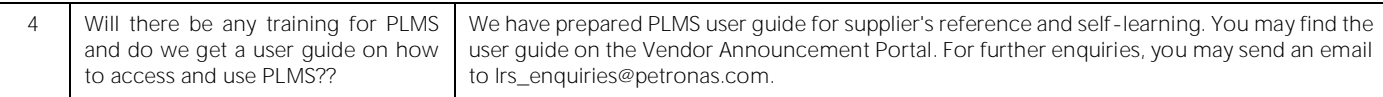

## h. PLMS Training

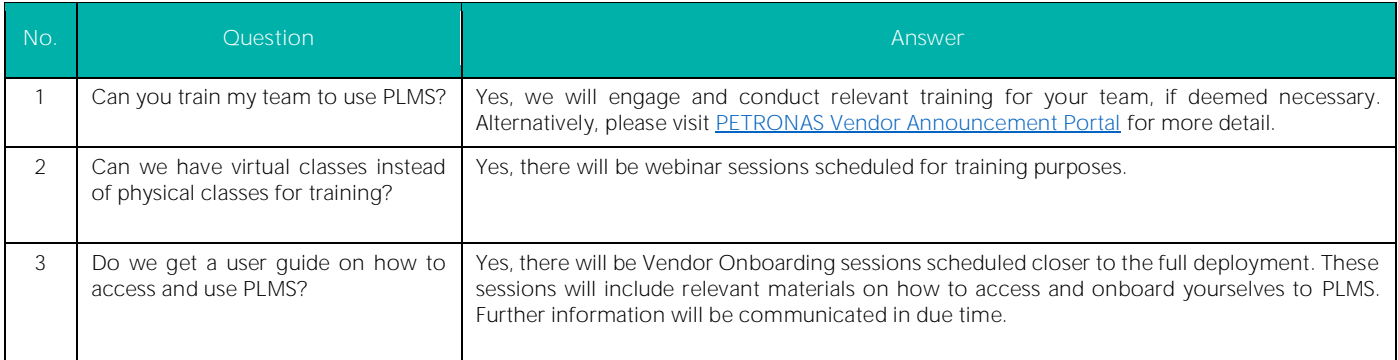

#### i. Miscellaneous - General Questions

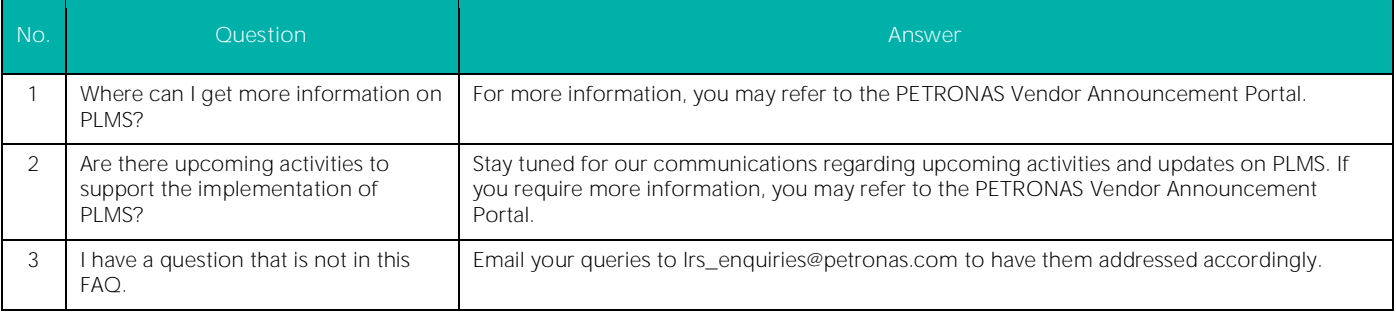

#### ABBREVIATIONS

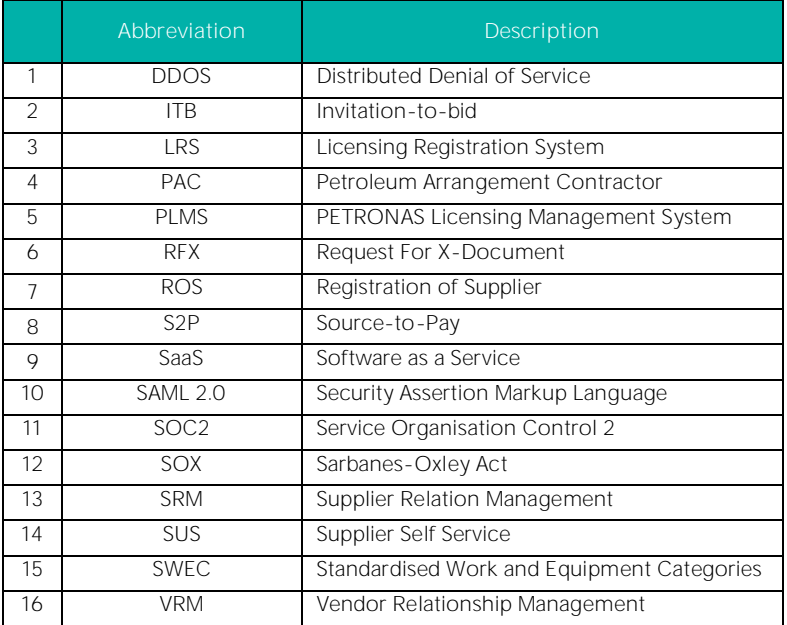